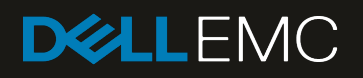

# Dell EMC XC430 Xpress Hyper-Converged Appliance Support Matrix

February 2020

# <span id="page-1-0"></span>**Revisions**

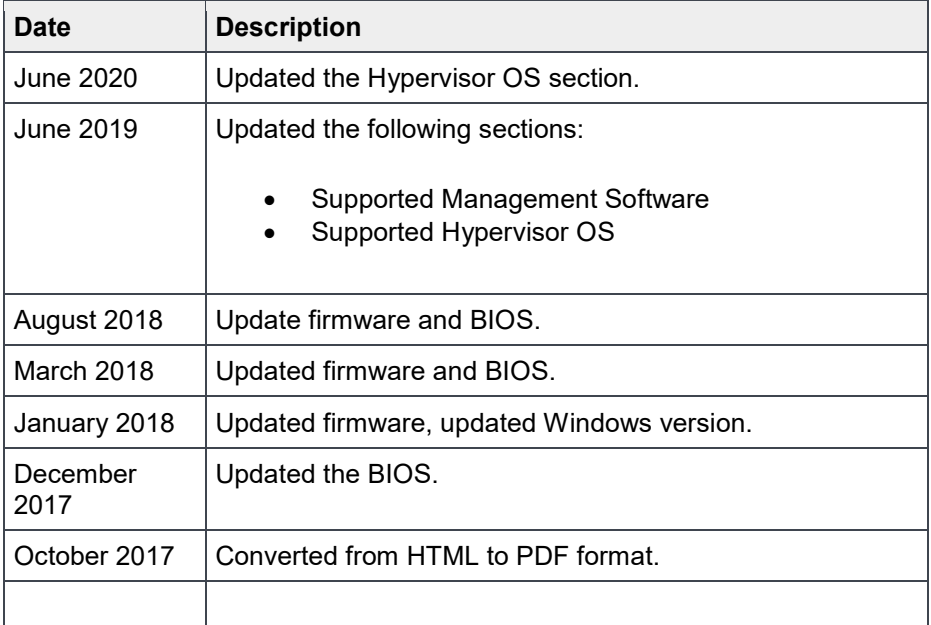

The information in this publication is provided "as is." Dell Inc. makes no representations or warranties of any kind with respect to the information in this publication, and specifically disclaims implied warranties of merchantability or fitness for a particular purpose.

Use, copying, and distribution of any software described in this publication requires an applicable software license.

© 2020 Dell Inc. or its subsidiaries. All Rights Reserved. Dell, EMC, Dell EMC and other trademarks are trademarks of Dell Inc. or its subsidiaries. Other trademarks may be trademarks of their respective owners.

Dell believes the information in this document is accurate as of its publication date. The information is subject to change without notice.

# <span id="page-2-0"></span>Table of contents

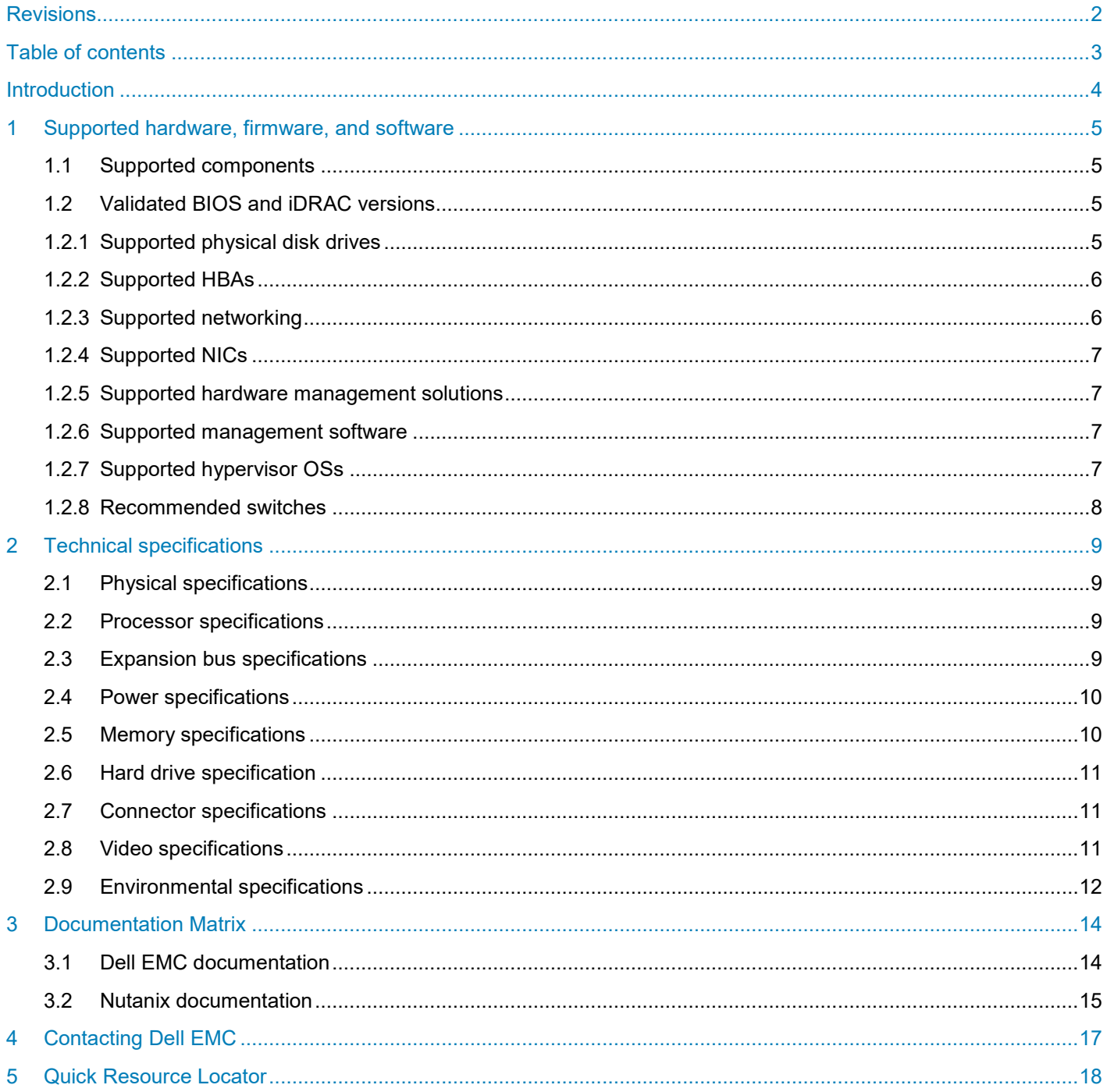

# <span id="page-3-0"></span>**Introduction**

This document provides information about the supported software, firmware, and hardware versions and technical specifications for the Dell EMC XC430 Xpress Hyper-Converged Appliance.

This Support Matrix contains the latest compatibility and interoperability information. If you observe inconsistencies between this information and other documentation or references, this document supersedes all other documentation.

## <span id="page-4-0"></span>1 Supported hardware, firmware, and software

This chapter provides information about supported software, firmware, and hardware versions for the Dell XC430 Series Hyper-Converged Appliance.

**NOTE**: Future updates to this document may remove firmware versions because Nutanix LCM is the prescribed method to update the appliance.

### <span id="page-4-1"></span>1.1 Supported components

Table 1 Supported components

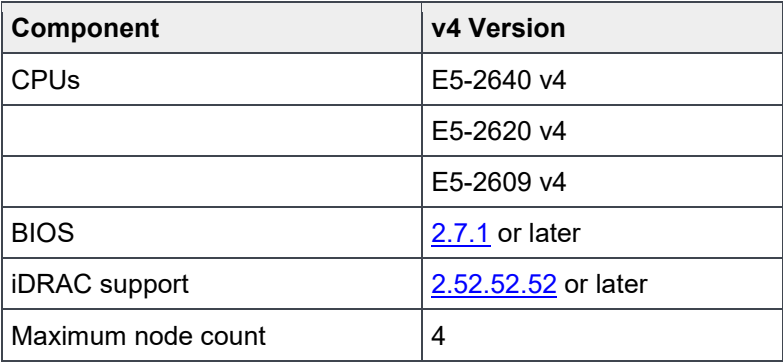

### <span id="page-4-2"></span>1.2 Validated BIOS and iDRAC versions

Each row in the table below represents the validated BIOS and iDRAC version pair.

| Table Z     | Validated DIOS and IDRAG VEISIONS |              |
|-------------|-----------------------------------|--------------|
| <b>BIOS</b> |                                   | <b>iDRAC</b> |
| 2.7.1       |                                   | 2.52.52.52   |
| 2.8.0       |                                   | 2.60.60.60   |

 $T$ abla  $\Omega$ Validated BIOS and iDRAC versions

#### <span id="page-4-3"></span>1.2.1 Supported physical disk drives

This section provides information about disks drives supported by your hardware.

| <b>Form Factor</b> | Capacity | <b>Type</b>       | <b>Vendor</b>             |
|--------------------|----------|-------------------|---------------------------|
| 3.5"               | 2 TB     | <b>NL-SAS HDD</b> | <b>Dell EMC Supported</b> |
| 3.5"               | 4 TB     | <b>NL-SAS HDD</b> | <b>Dell EMC Supported</b> |
| 3.5"               | 6 TB     | <b>NL-SAS HDD</b> | <b>Dell EMC Supported</b> |
| 2.5"               | 400 GB   | <b>SATA SSD</b>   | Intel                     |
| 2.5"               | 480 GB   | <b>SATA SSD</b>   | Intel                     |

Table 3 Supported physical disk drives

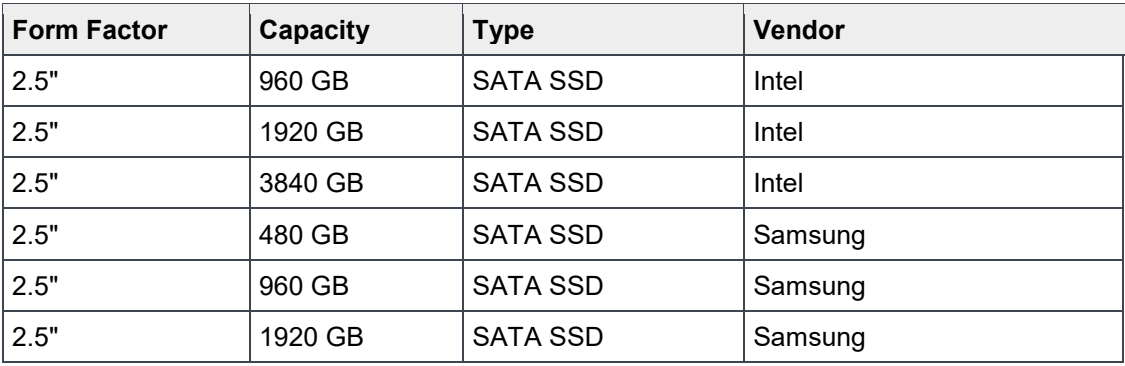

#### <span id="page-5-0"></span>1.2.2 Supported HBAs

This section provides information about Host Bus Adapters (HBA) supported by your hardware.

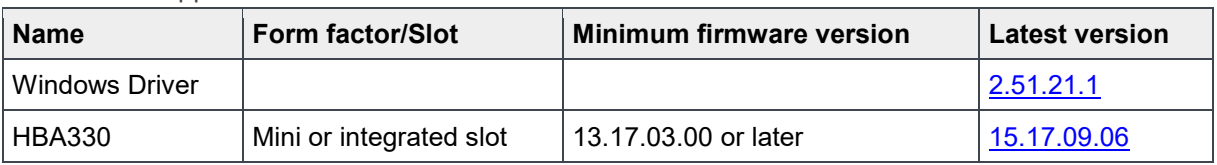

Table 4 Supported HBAs

#### <span id="page-5-1"></span>1.2.3 Supported networking

This section provides information about networking supported by your hardware and supported NICs.

Intel branded Network Daughter Cards (NDC) and Network Interface Cards (NIC) specify the use of only Intel branded SFP+ optical modules for use with optical cables. When ordering a system with optics, the appropriate Intel branded SFP+ optical modules are included with your order. If you already have SFP+ optical modules, ensure they are the Intel branded modules before inserting into the NDC or NIC. Twinax cables are also the supported network cables for Intel NDC and NIC.

**CAUTION**: Using any brand of SFP+ module other than Intel during deployment disables the 10 GbE ports. Call Dell EMC Support to recover port functionality.

**WARNING**: Hot-plugging an unsupported SFP+ module causes ESXi host to fail with purple diagnostic screen. Call Dell EMC Support to recover from this situation.

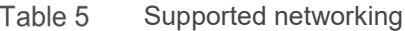

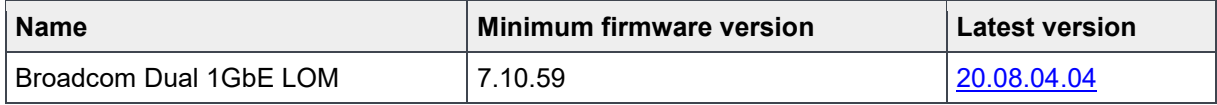

#### <span id="page-6-0"></span>1.2.4 Supported NICs

Supported NICs Table 6

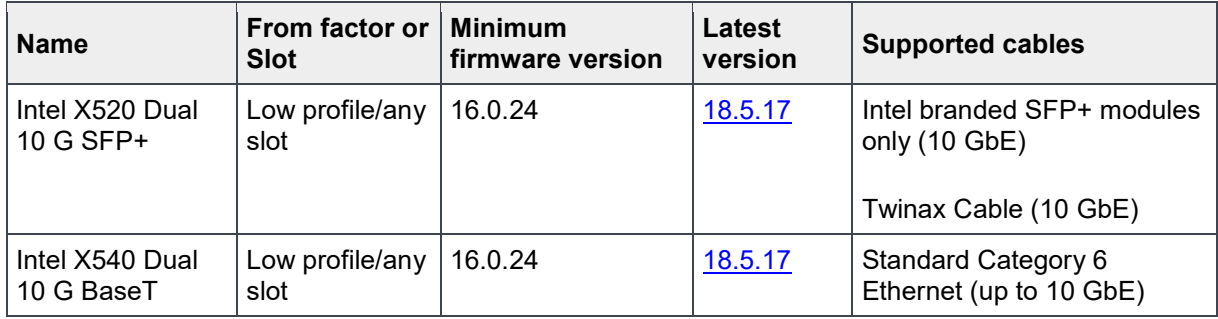

#### <span id="page-6-1"></span>1.2.5 Supported hardware management solutions

This section provides information about hardware management solutions that are supported by your appliance.

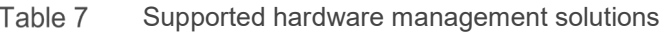

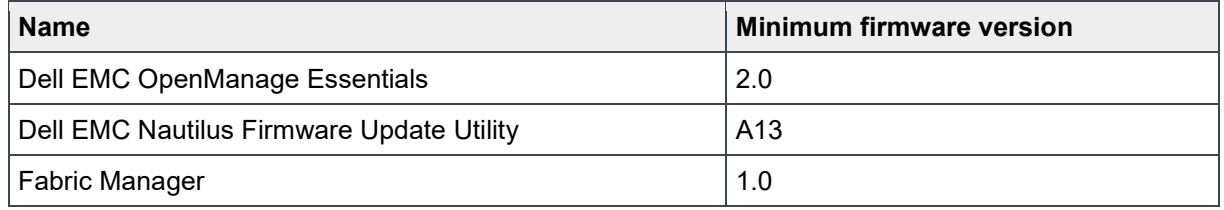

#### <span id="page-6-2"></span>1.2.6 Supported management software

This section provides information about components supported by your appliance.

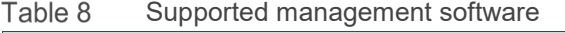

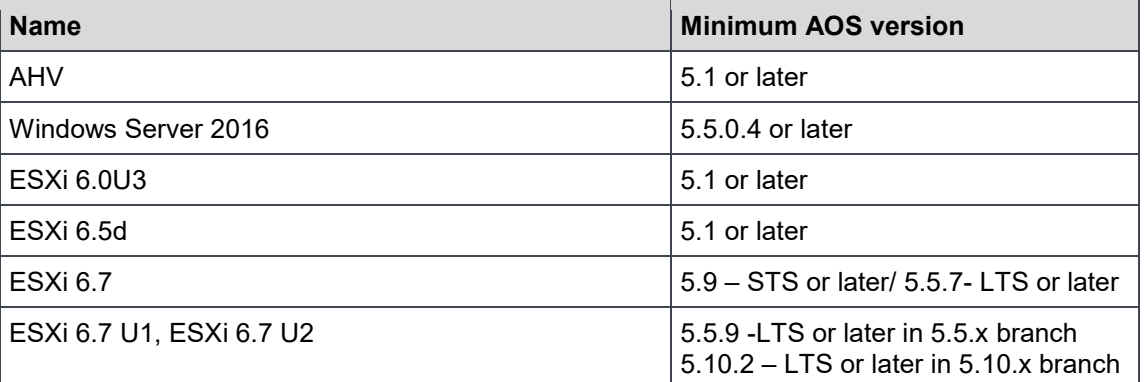

#### <span id="page-6-3"></span>1.2.7 Supported hypervisor OSs

This section provides information about the hypervisor Operating Systems (OS) supported by your appliance.

Table 9 Supported hypervisor OSs

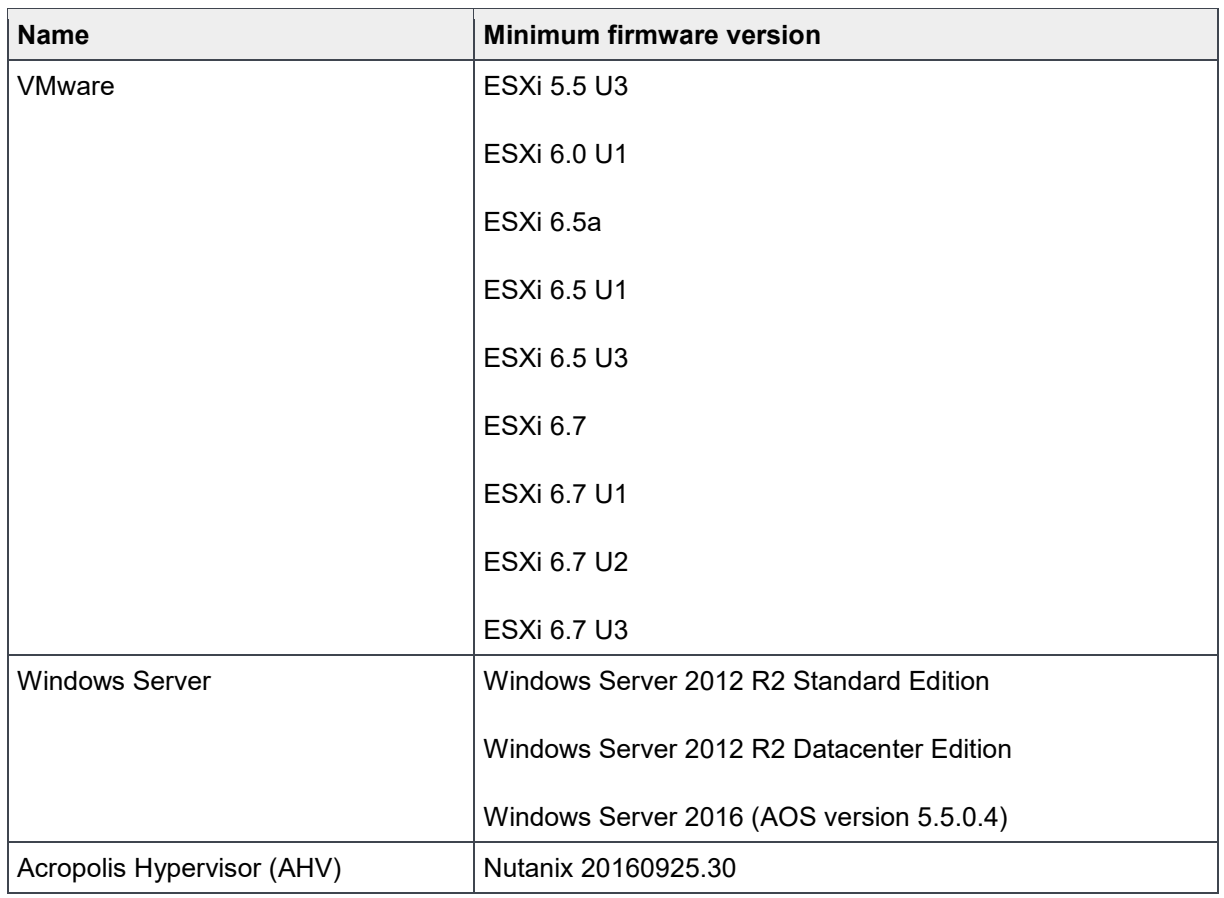

#### <span id="page-7-0"></span>1.2.8 Recommended switches

#### Table 10 Recommended switches

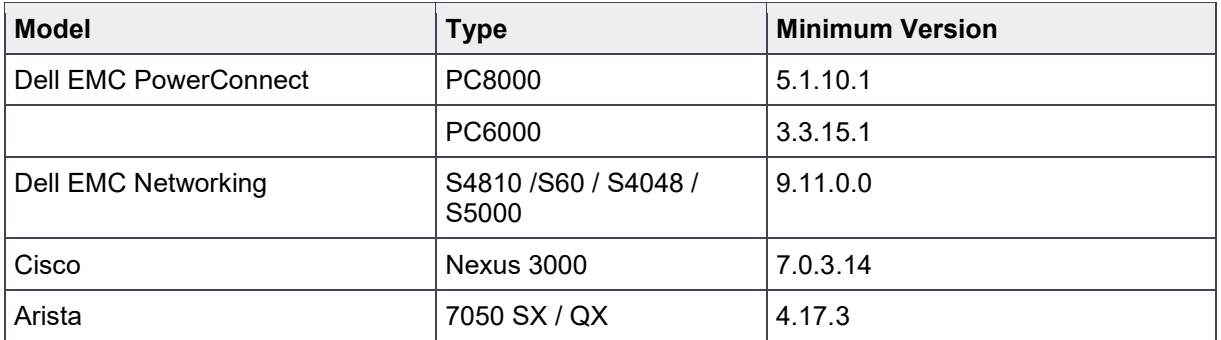

# <span id="page-8-0"></span>2 Technical specifications

This chapter provides technical specifications for Dell EMC XC430 Xpress Hyperconverged Appliance.

### <span id="page-8-1"></span>2.1 Physical specifications

This section provides expansion physical specifications for storage, including height, width, depth, maximum configuration weight and empty weight.

Table 11 Physical specifications

| <b>Physical</b>            | <b>Specification</b>  |
|----------------------------|-----------------------|
| Height                     | 42.8 mm (1.68 inch)   |
| Width with rack latches    | 482.4 mm (18.99 inch) |
| Width without rack latches | 434.0 mm (17.08 inch) |
| Depth (excludes bezel)     | 607.0 mm (23.9 inch)  |
| Weight (Maximum)           | 19.9 kg (43.87 lb)    |
| Weight (Empty)             | 16.73 kg (36.88 lb)   |

### <span id="page-8-2"></span>2.2 Processor specifications

This section provides processor specifications required for your hardware.

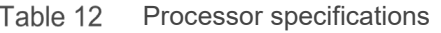

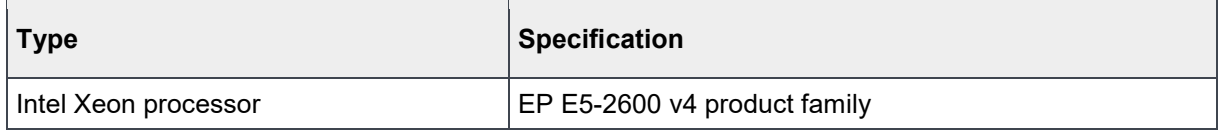

#### <span id="page-8-3"></span>2.3 Expansion bus specifications

This section provides expansion bus specifications for storage, including bus type, expansion cards, and expansion slots.

Table 13 Expansion bus specifications

| <b>Expansion Bus</b>             | <b>Specification</b>                                                                                                    |  |
|----------------------------------|----------------------------------------------------------------------------------------------------|--|
| Bus type                         | PCI Express Generation 2 and 3                                                                                                   |  |
| Expansion slots using riser card |                                                                                                    |  |
| PCIE G3 X16                      | (Slot 1) one low profile, half-length x16 link for processor 1<br>(Slot 2) one low profile, half-length x16 link for processor 1 |  |
| PCIE G3 X8                       | (Slot 1) one full-height, half-length x8 link for processor 1<br>(Slot 2) one half-height, half-length x8 link for processor 1   |  |

### <span id="page-9-0"></span>2.4 Power specifications

This section provides power specifications for your hardware, including wattage, heat dissipation, and voltage.

**NOTE**: This system is also designed to connect to IT power systems with a phase to phase voltage not exceeding 230 V.

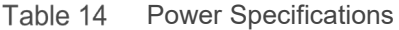

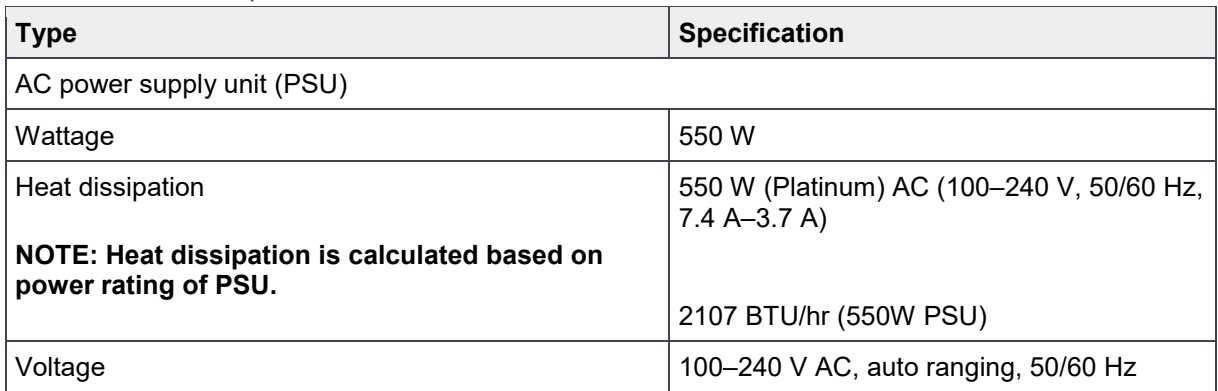

#### <span id="page-9-1"></span>2.5 Memory specifications

This section provides memory specifications for your hardware, including architecture, memory module sockets, and memory module capacities.

Memory Specifications Table 15

| <b>Memory</b>                   | <b>Specification</b>                                                   |
|---------------------------------|------------------------------------------------------------------------|
| Architecture                    | 2133 MT/s, 2400 MT/s DDR4 DIMMs                                        |
|                                 | Support for advanced ECC or memory-optimized<br>operation              |
| Memory module sockets           | Twelve 288-pin                                                         |
| <b>Memory module capacities</b> |                                                                        |
| <b>RDIMM</b>                    | 16 GB or 32 GB                                                         |
| Minimum RAM                     | 64 GB                                                                  |
| Maximum RAM                     | Up to 192 GB with single processor<br>Up to 384 GB with dual processor |
| <b>RAID controller</b>          |                                                                        |
| Controller type                 | PERC 9 family                                                          |

### <span id="page-10-0"></span>2.6 Hard drive specification

This section provides hard drive specifications for your hardware.

Hard drive specification Table 16

| <b>Type</b>             | <b>Specification</b>             |
|-------------------------|----------------------------------|
| Four hard-drive systems | 1x SATA SSD + 3x 3.5" NL-SAS HDD |

#### <span id="page-10-1"></span>2.7 Connector specifications

This section provides connectors specifications for your hardware, including rear, front, and internal connectors.

| <b>Type</b>          | <b>Specification</b>                                                                                           |
|----------------------|----------------------------------------------------------------------------------------------------|
| Rear                 |                                                                                                    |
| <b>NIC</b>           | Four 10/100/1000 Mbps                                                                                          |
| Serial               | 9-pin, DTE, 16550-compatible                                                                                   |
| <b>USB</b>           | One 9-pin, USB 3.0-compliant<br>One 4-pin, USB 2.0-compliant                                                   |
| Video                | 15-pin VGA                                                                                                    |
| External vFlash card | One optional vFlash memory card                                                                                |
|                      |                                                                                                    |
|                      | NOTE: The card slot is available for use only if the iDRAC8<br>Enterprise license is installed on your system. |
| <b>Front</b>         |                                                                                                    |
| <b>USB</b>           | Two 4-pin, USB 2.0-compliant                                                                                   |
| Video                | 15-pin VGA                                                                                                    |
| <b>Internal</b>      |                                                                                                    |
| <b>USB</b>           | One 9-pin, USB 3.0-compliant                                                                                   |

Table 17 Connector specifications

### <span id="page-10-2"></span>2.8 Video specifications

This section provides video specifications for storage, including type, and memory.

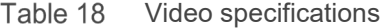

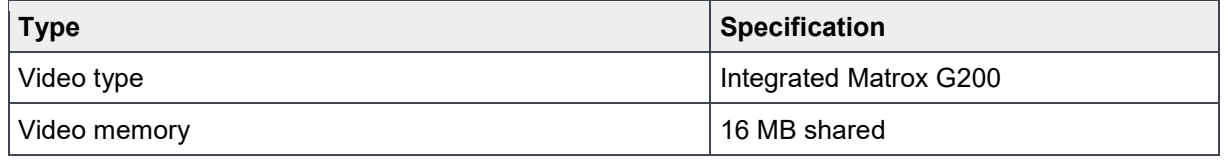

### <span id="page-11-0"></span>2.9 Environmental specifications

This section provides environmental specifications for storage, including temperature, relative humidity, maximum vibrations, particulate contamination, gaseous contamination, and expanded operating temperature.

**NOTE:** For more information about environmental measurements for specific system configurations, see Dell.com/environmental\_datasheets**.**

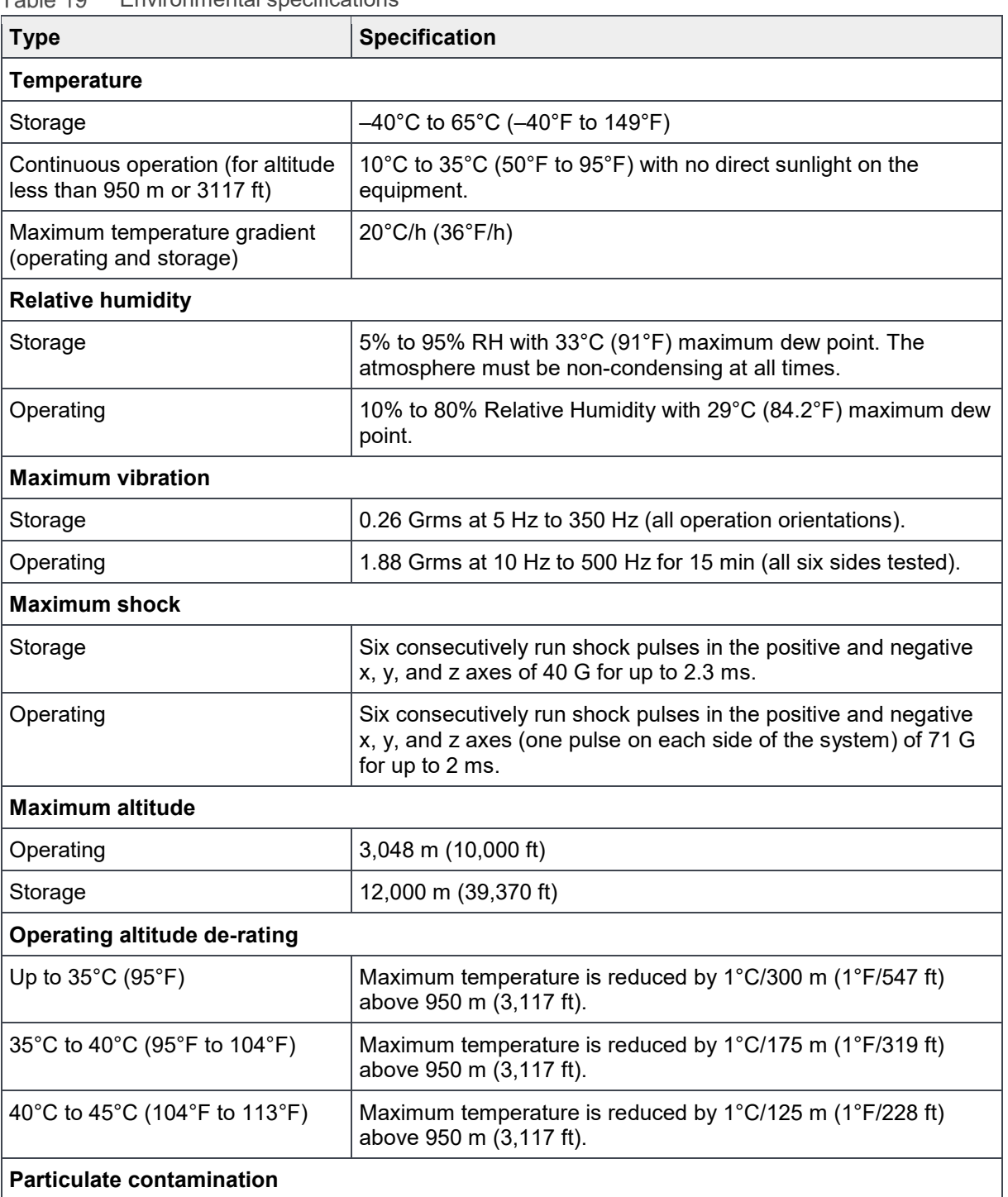

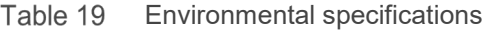

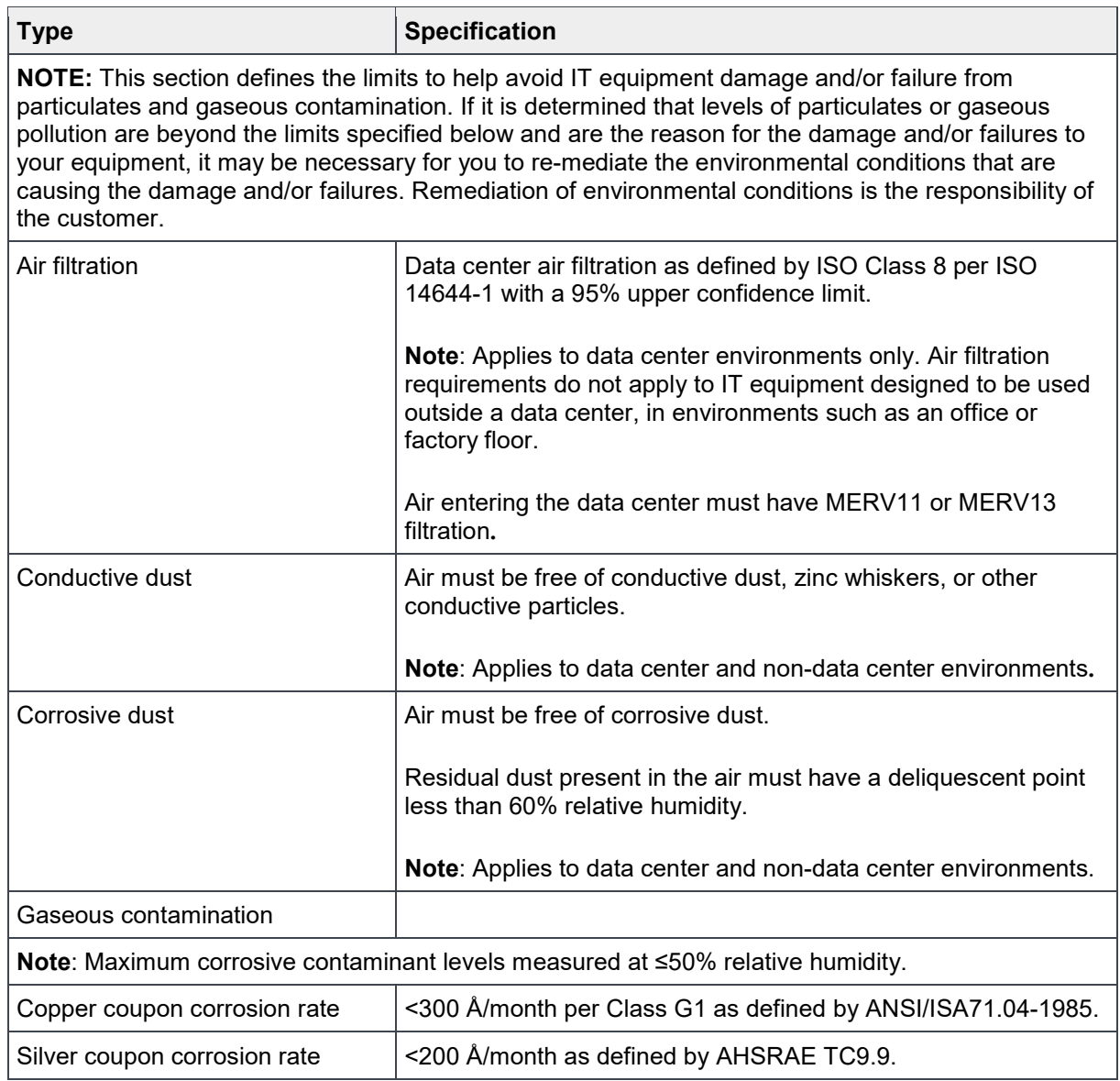

# <span id="page-13-0"></span>3 Documentation Matrix

The documentation matrix provides information about the documents that you use to configure and deploy the Dell EMC Hyper-Converged Appliance solution.

**WARNING:** See the safety and regulatory information that shipped with your system. Warranty information may be included with this document or as a separate document.

Make sure that you read through any media that ships with your system that provides documentation and tools for configuring and managing your system, including those pertaining to the OS, system management software, system updates, and system components that you purchased with your system.

**NOTE:** URLs such as Dell.com/support or Dell.com/support/home, are not active, because you must type the URL from your location to access your specific language.

For the full name of an abbreviation or acronym used in this document, see the Glossary at Dell.com/support/home.

**NOTE:** Always read the updates on Dell.com/support/home because they often supersede information in other documents.

**NOTE:** While upgrading your system, Dell EMC recommends that you download and install the latest BIOS, driver, and systems management firmware on your system from Dell.com/support/home.

### <span id="page-13-1"></span>3.1 Dell EMC documentation

Dell EMC documentation is either included with your shipment or available at the Dell EMC website at Dell.com/xcseriesmanuals.

Dell EMC documentation for:

- Dell EMC iDRAC is available at Dell.com/idracmanuals.
- Dell EMC OpenManage Essentials is available at Dell.com/openmanagemanuals.

To access Dell EMC documentation:

- 1. In the Dell Support page, scroll down to **General Support**, and then click **Servers, Storage & Networking**.
- 2. Click **Engineered Solutions**, click **Manuals**, and select the documentation you require.

Table 20 Dell EMC reference documentation

| ∣ To learn about                                                             | ∣ Refer to                              |
|------------------------------------------------------------------------------|-----------------------------------------|
| Setup instructions of your system, including the technical<br>specifications | <b>Getting Started Guide</b>            |
| Hardware details for your system                                             | <b>Installation and Services Manual</b> |

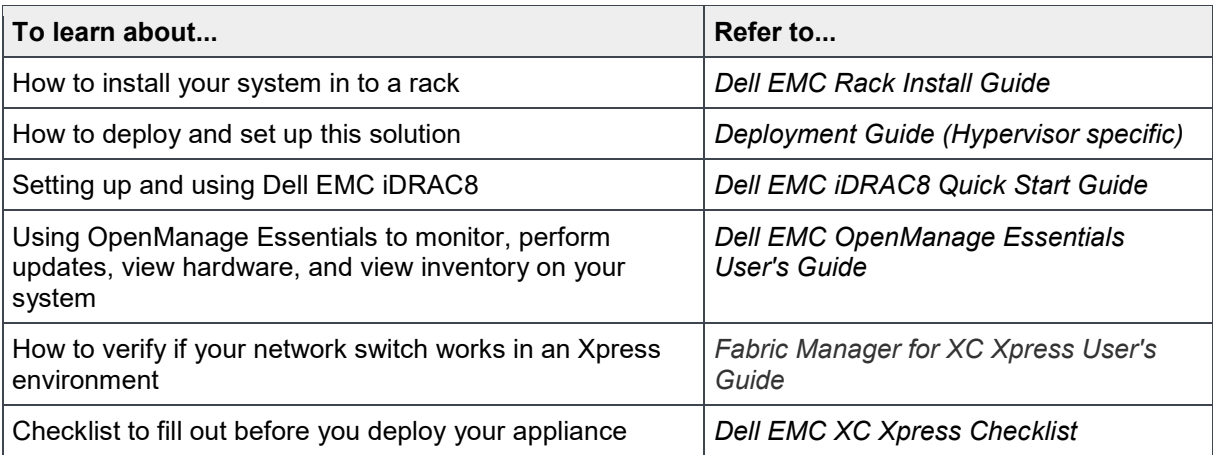

### <span id="page-14-0"></span>3.2 Nutanix documentation

Nutanix documentation is found using the Nutanix portal found at [https://portal.nutanix.com/#/page/docs.](https://portal.nutanix.com/#/page/docs) To display a complete set of documentation, you must have user credentials to log in.

The required Nutanix documentation is found using various filters or search.

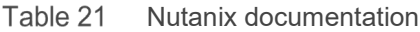

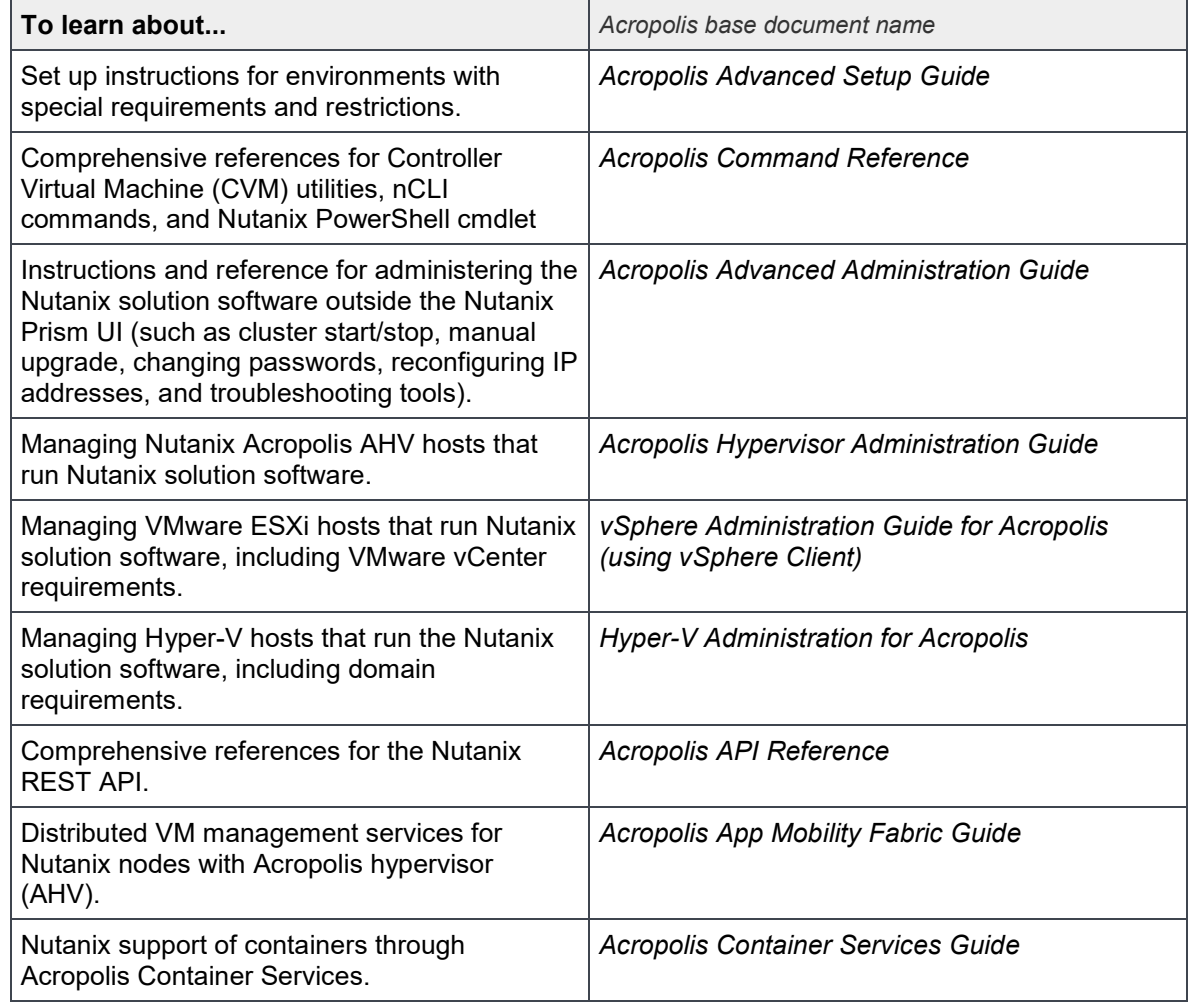

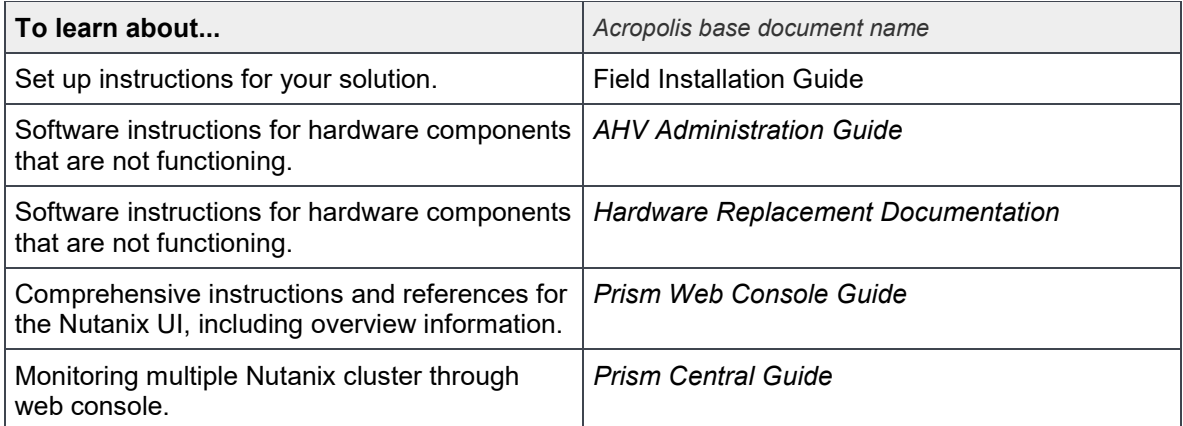

# <span id="page-16-0"></span>4 Contacting Dell EMC

Dell EMC provides several online and telephone-based support and service options. If you do not have an active internet connection, you can find contact information about your purchase invoice, packing slip, bill, or Dell EMC product catalog. Availability varies by country and product, and some services may not be available in your area. To contact Dell EMC for sales, technical assistance, or customer-service issues:

- 1. Go to **Dell.com/support**.
- 2. Select your country from the drop-down menu on the lower right corner of the page.
- 3. For customized support:
	- Enter your system **Service Tag** in the **Enter your Service Tag** text box.
	- Click **Submit**.
	- The support page that lists the various support categories is displayed.
- 4. For general support:
	- Select your product category.
	- Select your product segment.
	- Select your product. The support page that lists the various support categories is displayed.
- 5. For contact details of Dell EMC Global Technical Support:
	- Click **Global Technical Support**.
	- The Contact Technical Support page is displayed with details to call, chat, or email the Dell EMC Global Technical Support team.

# <span id="page-17-0"></span>5 Quick Resource Locator

Use the Quick Resource Locator (QRL) to get immediate access to Dell EMC XC430 Xpress solution information. This information provides access to reference documentation, a link to the Dell EMC support page, and links to hardware-specific QRL pages, which include how-to videos. You can access this information by visiting [www.dell.com/QRL](https://qrl.dell.com/)or by using your smartphone or tablet and scanning the QR code below. You can also click the image below to go directly to the Dell EMC XC430 Xpress QRL location.

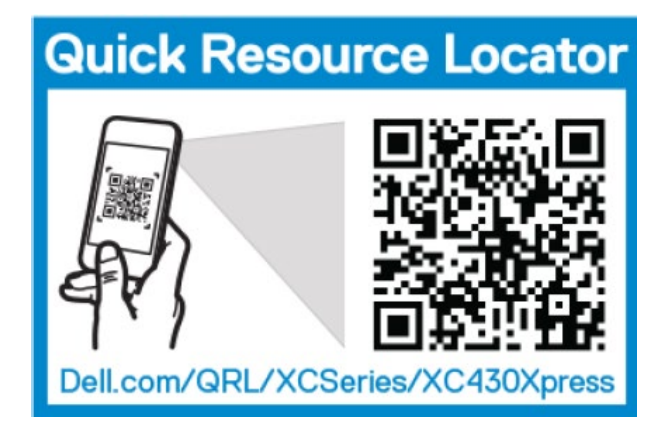